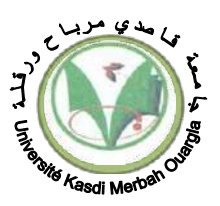

## **EMD Matière : Éléments de Chimie (structure de la matière)- Cycle : 1ère Année Ingénieur ST Le 10/01/2023-Durée : 90 min**

Exercice N°1 (06 points) : Un mélange de NaCl et de CaCl<sub>2</sub>, dont la masse est égale à  $1.78q$  est dissous dans l'eau. Lorsqu' on ajoute du  $AqNO<sub>3</sub>$  à cette solution, on obtient 4,53 g d'un précipité de AgCl(s). Calculer les pourcentages massiques du NaCl et du CaCl<sub>2</sub> dans le mélange.  $M_{(NaCl)} = 58,44$  g/mol.  $M(CaCl<sub>2</sub>) = 110,98$  g/mol.

 $M(AqNO<sub>3</sub>) = 143,32 q/mol$ .

**Exercice N°2 (04 points) :** Quelle est la longueur d'onde de la quatrième ligne de la série de **Balmer** de l'hydrogène en **(m)** et **(nm)** ?

On note que la raie du spectre se situe dans la région visible.

La Formule BALMER – RHYDBERG (appelée "règle de RITZ) est donnée par :

$$
\bar{v}=\frac{1}{\lambda}=R_H.\left(\frac{1}{n^2}-\frac{1}{m^2}\right)
$$

 $\bar{v}$ : nombre d'onde

 $\lambda$ : longueur d'onde

n et m : nombres quantiques (deux nombres entiers positifs tels que : m > n)  $R_H$ : constante de RHYDBERG :  $R_H$  = 10967757,6  $m^{-1}$ 

**Exercice N°3 (10 points) :** On considère les trois éléments chimiques suivant :

K (Potassium,  $Z = 19$ ), Cr (Chrome,  $Z = 24$ ) et Ga (Gallium,  $Z = 31$ ).

**A.** Pour l'élément potassium :

- Écrire la configuration électronique.
- À quelle ligne et à quelle colonne du tableau périodique appartient cet élément ?
- À l'aide de la relation de Slater Calculer  $Z^*$  pour un électron de la 2<sup>ème</sup> couche du K.
- **B.** Pour l'élément Chrome :
	- Écrire la configuration électronique. Que remarquez-vous ?
	- À quelle ligne et à quelle colonne du tableau périodique appartient cet élément ?
	- Donner la valeur des quatre nombres quantiques caractérisant son électron périphérique.
- **C.** Pour l'élément Gallium :
	- Écrire la configuration électronique. Que remarquez-vous ?
	- À quelle ligne et à quelle colonne du tableau périodique appartient cet élément ?
	- Sachant qu'il présente deux (02) isotopes stables avec A = 69 et 71. Calculer l'abondance de chacun de ses isotopes sachant que la masse atomique du Gallium est égale à 69,8 u.m.a.
- **D.** Pour les trois éléments : K (potassium), Cr (chrome) et le Ga (Gallium) :
	- Quel est leur point commun ?
	- Classer ces trois éléments dans l'ordre croissant de leur électronégativité.

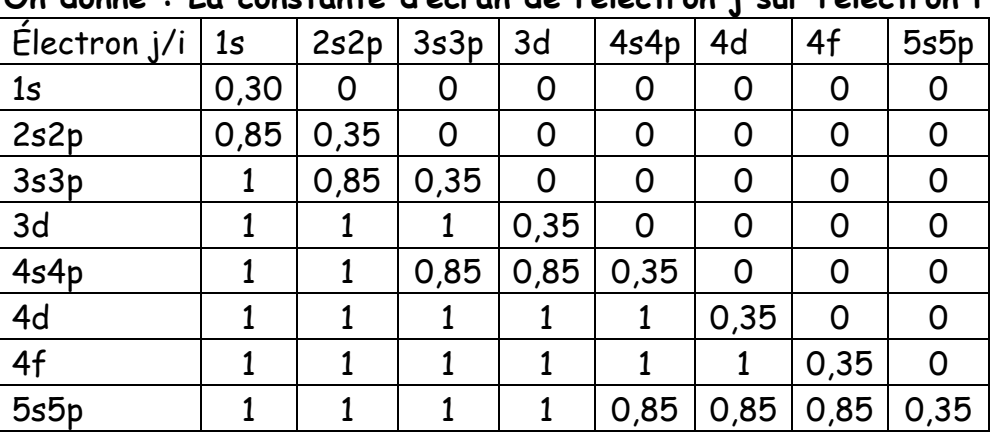

**On donne : La constante d'écran de l'électron j sur l'électron i**

**الوسائل المرخص بھا الآلة الحاسبة فقط.**

**Remarque : Documents non autorisés sauf calculatrice**. **Bon courage : SEKIRIFA MED LAMINE** 

Solution EMD Elements de climie 1ère année SI Cycle Ingénieur 100/01/2023  $EAVB. (GPD) = 1$ La Somme des nombres de moles des jons chlorine Soit (X) la masse de Norl dans le mélange. -> La masse de Caciz= 1,78-x (parisque la month totale = 1, 78g).  $M_{cl} = M_{d} = \frac{N}{M_{d} = \frac{N}{58,44}}$ Mais 1 mole de calle dans 2 mois d'ion chlors  $M_{cl} = 2 M_{catal} = \frac{1.78 - n}{110,98} - Q(\frac{13}{13})$  $M_{C} = M_{Ag}c1 = \frac{L_{1}63}{14332} = 3.16 \cdot \frac{1}{10^{2}}$  md -3 (1)  $+12 = 3$ , danc,<br> $\frac{1}{4} + \frac{1}{135 - 1} = 3,16\sqrt{13} - 19,16\sqrt{13} - 19,16\sqrt{13} - 19,16\sqrt{13} - 19,16\sqrt{13} - 19,16\sqrt{13} - 19,16\sqrt{13} - 19,16\sqrt{13} - 19,16\sqrt{13} - 19,16\sqrt{13} - 19,16\sqrt{13} - 19,16\sqrt{13} - 19,16\sqrt{13} - 19,16\sqrt{13$ Les proportions de Nach et de Calle dans le mélange sort, 0,525, 100= 2949% de Nall 1,78-0,525.100= 70,51% de Calle (1)  $\pi 48$  $-20.801 + 20.88$  $\frac{1}{3}$ 

 $rac{1}{2}$ <br> $rac{1}{2}$   $rac{1}{2}$   $rac{1}{2}$   $rac{1}{2}$   $rac{1}{2}$   $rac{1}{2}$   $rac{1}{2}$   $rac{1}{2}$   $rac{1}{2}$   $rac{1}{2}$   $rac{1}{2}$ Dans la série de Balmer, n=21 A La longueur d'orde de la guatrième ligne de la série de Balmer correspond au Parsage de Vélection de Vatome d'Ingdrogène In niveau M= 6 à N=2.  $\frac{1}{2}$ =10967757,6  $\left[\frac{1}{e^{2}}-\frac{1}{6^{2}}\right]$ = 2437279,467 m<sup>2</sup>  $3 = 4/235327.16 m = 410.2935317.12 m$ <br> $= 410.2935317.12 m$ <br> $= 410.2935317.12 m$ <br> $= 410.2935317.12 m$ <br> $= 41.9835317.12 m$ <br> $= 41.98887.12 m$  $EXN<sup>3</sup>$ (3/3)  $z^{*}$  pour un électron de la sime couche K.  $\frac{10}{24}$  eu Cr. 15252835364532, fériode 4, groupe  $\frac{\sqrt{18}}{15}$ <br>  $\frac{10}{24}$  electron périfhérique 45<br>  $x = 4$ ; orbitale (s)  $\rightarrow$  l=0  $\rightarrow$  m=0 et s =  $\pm \frac{1}{2}$  $\frac{6}{24}$ <br>  $\frac{6}{34}$ <br>  $\frac{6}{34}$ <br>  $\frac{44}{34}$ <br>  $\frac{44}{34}$ <br>  $\frac{44}{34}$ <br>  $\frac{44}{34}$ <br>  $\frac{44}{34}$ <br>  $\frac{44}{34}$ <br>  $\frac{44}{34}$ <br>  $\frac{44}{34}$ <br>  $\frac{44}{34}$ <br>  $\frac{44}{34}$ <br>  $\frac{44}{34}$ <br>  $\frac{44}{34}$ <br>  $\frac{44}{34}$ <br>  $\frac{44}{34}$ <br>  $\frac$ Avec m/=69 et m2=72 donnée même féricule que just et en  $2/3$ 

D). Cour les trois éléterats (K, er et Ga) 19th: Periode 4; 7 24 Cr période 4) - à Point Commun est . Bour Killectropegativité (x) pariste  $ZT \rightarrow XT$  par Grape la même gérisade.  $X_W < X_{cr} < X_{Ga}(\emptyset)$ 3)

 $F$  $M$ .

 $3/3$